# Temp/Size Analysis

#### Kathleen Durkin

#### 2023-10-12

I'm doing this analysis under the assumption that all three of the SL columns (SL\_11212022, SL\_12272022, and SL mm) are measuring some consistent size/length value over three measurement dates. Similarly, I'm assuming the the columns WWT\_11212022, WWT\_12272022, and WholeBodyWW\_g are measurements of body weight (maybe whole body wet weight?) on the same three measurement dates.

### **Data Munging**

```
# read in the data
codTempData <- read.csv("../data/temp-experiment.csv")
head(codTempData)
```

```
## Microchip.ID SL_11212022 WWT_11212022 Tank Temperature SL_12272022
## 1 620 93 8.53 1 16 101
## 2 1164 88 7.06 1 16 96
## 3 1476 102 10.70 1 16 108
## 4 9387 87 7.83 1 16 95
## 5 9407 100 11.51 1 16 117
## 6 9415 92 8.68 1 16 100
## WWT_12272022 MortDate DissectionDate SL_mm WholeBodyWW_g TOTAL_Liver_WW_mg
## 1 11.12 2/8/23 119 16.15 0.4945
## 2 8.64 2/8/23 105 10.89 0.1997
## 3 12.25 2/8/23 110 12.97 0.1715
## 4 10.16 2/8/23 116 15.40 0.3625
## 5 14.98 2/8/23 127 17.98 0.3482
## 6 10.96 2/8/23 114 14.02 0.2343
## LiverforLipids_WW_mg MuscleWWforLipids_mg GeneticSamplingCount
## 1 0.1546 0.3495 8
## 2 0.1091 0.3328 5
## 3 0.1107 0.3834 4
## 4 0.1681 0.3262 6
## 5 0.1210 0.3434 2
## 6 0.1342 0.2776 9
## DissectionComments
## 1
## 2
## 3
## 4
## 5
## 6
```
# Create two new columns indicating change from Nov.2022 measurement to Feb.2022 measurement, for both codTempData\_plus <- **transform**(codTempData,

```
# create column for change in size
                   sizeChange_mm = SL_mm - SL_11212022,
                   # create coumn for change in weight
                   weightChange_g = WholeBodyWW_g - WWT_11212022) %>%
 # change type of Temperature variable to an ordered factor
 mutate(codTempData, Temperature = relevel(as.factor(Temperature), "0", "5", "9", "16"))
head(codTempData_plus)
## Microchip.ID SL_11212022 WWT_11212022 Tank Temperature SL_12272022
## 1 620 93 8.53 1 16 101
## 2 1164 88 7.06 1 16 96
## 3 1476 102 10.70 1 16 108
## 4 9387 87 7.83 1 16 95
## 5 9407 100 11.51 1 16 117
## 6 9415 92 8.68 1 16 100
## WWT_12272022 MortDate DissectionDate SL_mm WholeBodyWW_g TOTAL_Liver_WW_mg
## 1 11.12 2/8/23 119 16.15 0.4945
## 2 8.64 2/8/23 105 10.89 0.1997
## 3 12.25 2/8/23 110 12.97 0.1715
## 4 10.16 2/8/23 116 15.40 0.3625
## 5 14.98 2/8/23 127 17.98 0.3482
## 6 10.96 2/8/23 114 14.02 0.2343
## LiverforLipids_WW_mg MuscleWWforLipids_mg GeneticSamplingCount
## 1 0.1546 0.3495 8
## 2 0.1091 0.3328 5
## 3 0.1107 0.3834 4
## 4 0.1681 0.3262 6
## 5 0.1210 0.3434 2
## 6 0.1342 0.2776 9
## DissectionComments sizeChange_mm weightChange_g
## 1 26 7.62
## 2 17 3.83
## 3 8 2.27
## 4 29 7.57
## 5 27 6.47
## 6 22 5.34
# Reformatted data with single column for size values and single column for measurement values (and additional column indicating measurement date), enabling grouping by size/weight measurement date
#
# Sample of how data is being reformatted:
# Original data
# fishID | size_date1 | size_date2 | weight_date1 | weight_date2
#----------------------------------------------------------------
# 001 | s11 | s12 | w11 | w12
# 002 | s21 | s22 | w21 | w22
#
# Reformatted data
# fishID | date | size | weight
#---------------------------------
# 001 | date1 | s11 | w11
# 001 | date2 | s12 | w12
# 002 | date1 | s21 | w21
# 002 | date2 | s22 | w22
```

```
# Note I renamed the final size and weight measurements to include the date 02/08/2023 -- this is just
codTempData_reformat <- codTempData_plus %>%
  # Rename final size/weight variables to include date
 rename(WWT_02082023=WholeBodyWW_g) %>%
 rename(SL_02082023=SL_mm) %>%
 # Reformat data
 pivot_longer(
   cols = c("SL_11212022", "SL_12272022", "SL_02082023", "WWT_11212022", "WWT_12272022", "WWT_02082023"),
   names_to = "var",
   values_to = "value"
 ) %>%
  separate(var, into = c("var", "date"), sep = "_") %>%
 pivot_wider(
   names_from = "var",
   values_from = "value"
 )
# Set the date variable to have desired (chronological) order
codTempData_reformat$date <- factor(codTempData_reformat$date, levels = c("11212022", "12272022", "0208
```
# **Plots**

```
# Plot size measurements for all temperature treatments across the time of the study
codTempData_reformat %>%
  ggplot(aes(x=Temperature,
             y=SL,
             group=Temperature)) +
  geom_boxplot() +
  geom_jitter(width = 0.2,
              height = 0.2,
              size = 1.5) +
 xlab("Temperature Treatment (*C)") +
 ylab("Size (mm)") +
 facet_wrap(~date)
```
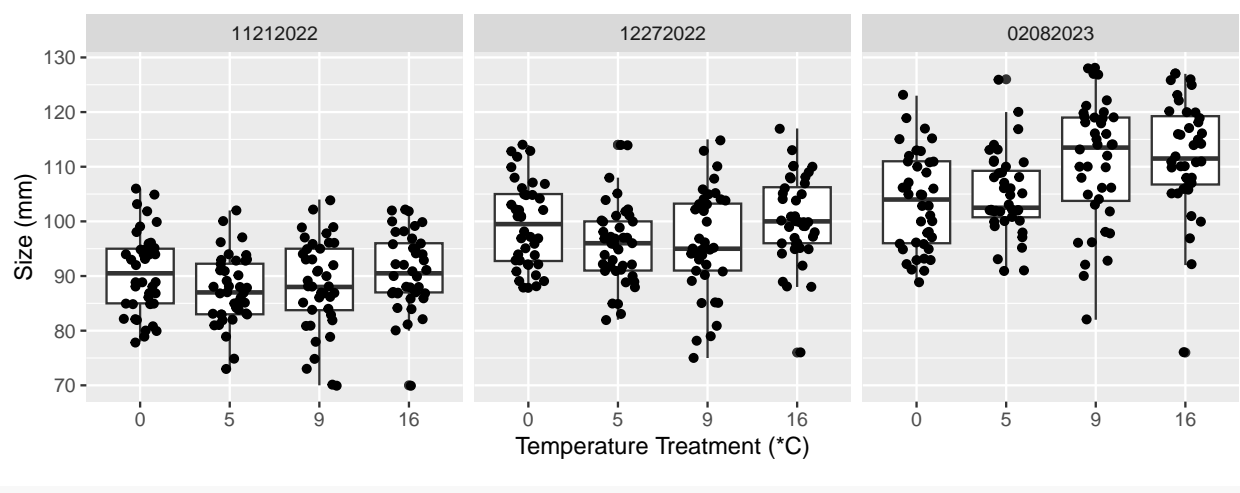

```
ggsave(
   "01_sizeVtreatment-all-dates.png",
```

```
plot = last_plot(),
  path = "../output"
\lambda
```
*# Plot weight measurements for all temperature treatments across the time of the study* codTempData\_reformat **%>%**

```
ggplot(aes(x=Temperature,
           y=WWT,
           group=Temperature)) +
geom_boxplot() +
geom_jitter(width = 0.2,
            height = 0.2,
            size = 1.5) +
xlab("Temperature Treatment (*C)") +
ylab("Weight (g)") +
facet_wrap(~date)
```
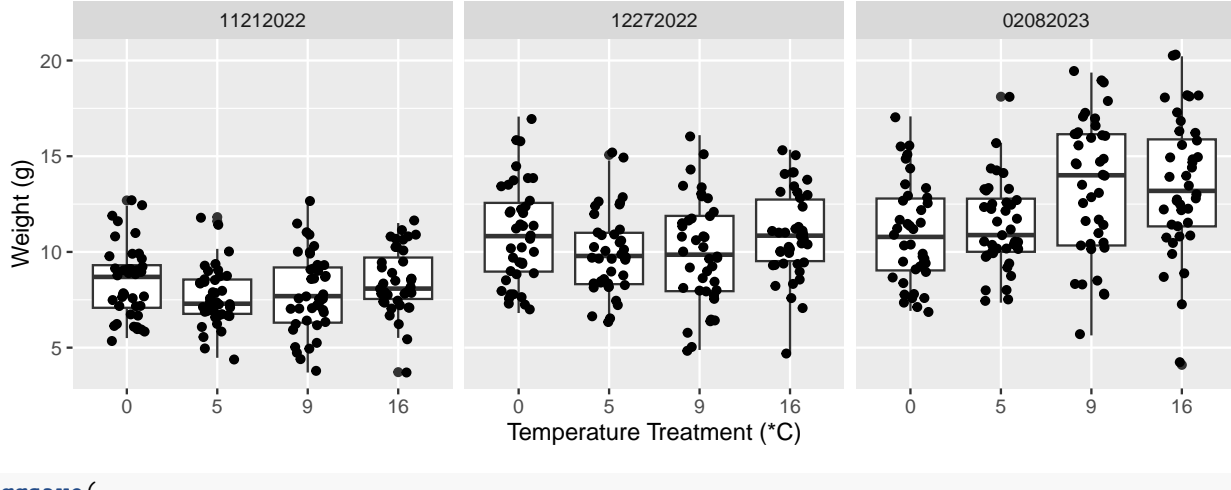

```
ggsave(
    "02_weightVtreatment-all-dates.png",
   plot = last_plot(),
   path = "../output"
 )
```
# **Size/Weight Change**

```
# Plot *change* in size from beginning to end of study for all temperature treatments
codTempData_plus %>%
  ggplot(aes(x=Temperature,
             y=sizeChange_mm,
             group=Temperature)) +
 geom_boxplot() +
  geom_jitter(width = 0.1,
              height = 0.2,
              size = 1.5) +
 xlab("Temperature Treatment (*C)") +
 ylab("Size Change (mm)")
```
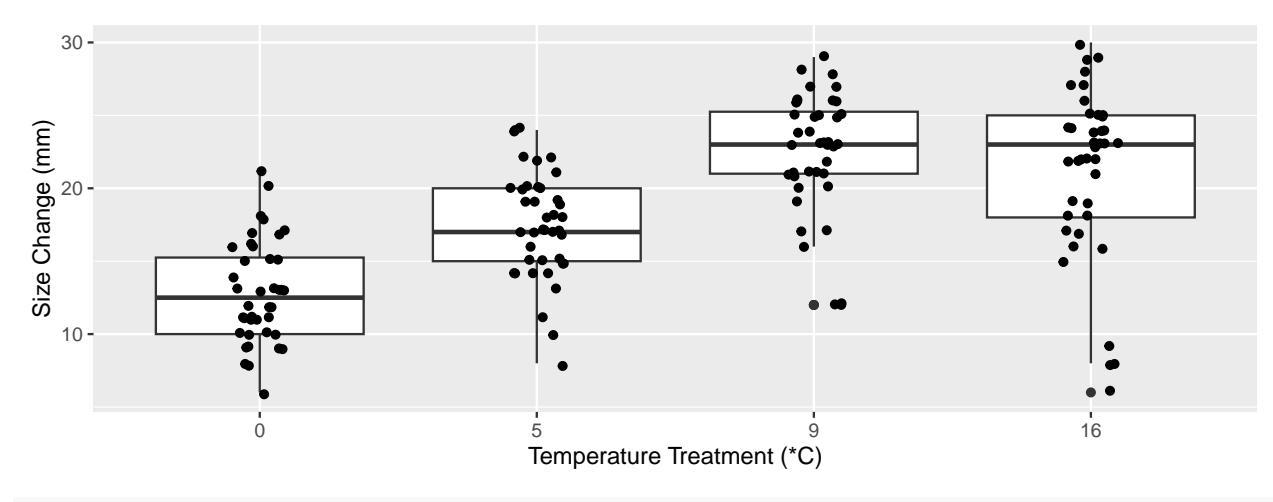

*# Plot \*change\* in weight from beginning to end of study for all temperature treatments* codTempData\_plus **%>%**

```
ggplot(aes(x=Temperature,
           y=weightChange_g,
           group=Temperature)) +
geom_boxplot() +
geom_jitter(width = 0.1,
            height = 0.2,
            size = 1.5) +
xlab("Temperature Treatment (*C)") +
ylab("Weight Change (g)")
```
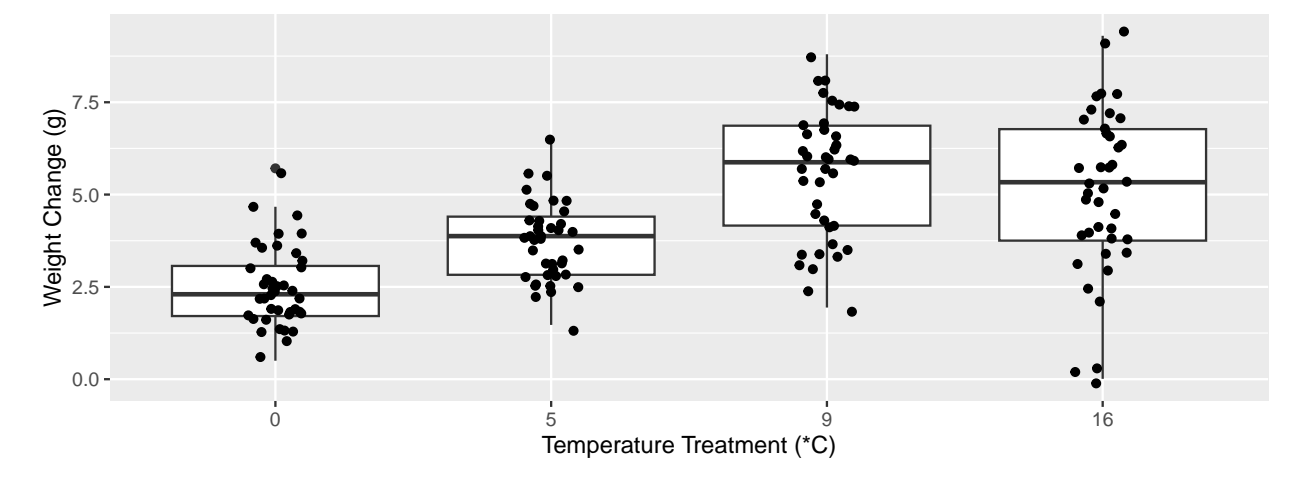

Looking at these plots visually, there seems to be a difference in change in both size and weight over time among the treatment temperatures. Let's test this statistically.

## **Check Assumptions**

```
# Check conditions for ANOVA
# Normality
  # Not perfect, but normalish enough that I feel comfortable using ANOVA
codTempData_plus %>%
 ggplot(aes(sample = sizeChange_mm)) +
```

```
stat_qq() +
stat_qq_line() +
facet_wrap(~Temperature)
```
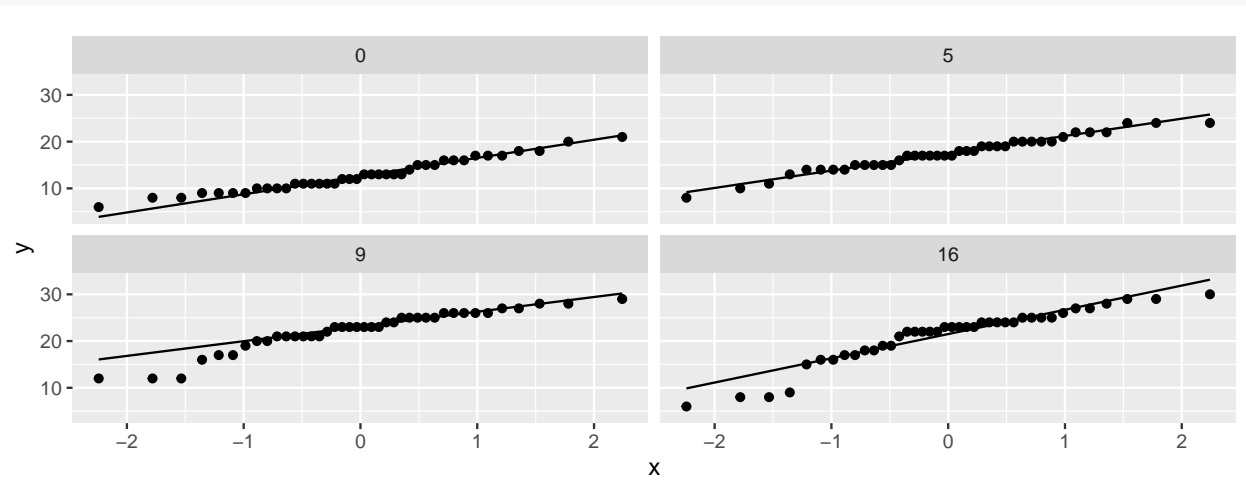

```
codTempData_plus %>%
  ggplot(aes(sample = weightChange_g)) +
 stat_qq() +
 stat_qq_line() +
 facet_wrap(~Temperature)
```
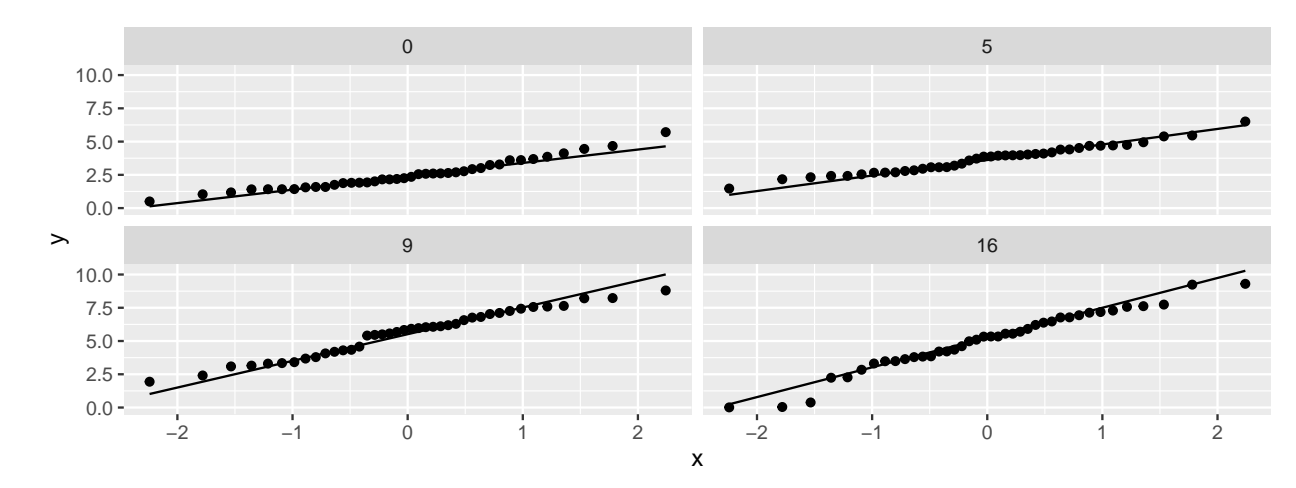

*# Variance*

# For both sizeChange and weightChange, the largest SD is, at most, ~2x the smallest SD. This is suff codTempData\_plus **%>%**

**group\_by**(Temperature) **%>% summarize**(meanSizeChange = **mean**(sizeChange\_mm), sdSizeChange = **sd**(sizeChange\_mm),

```
meanWeightChange = mean(weightChange_g),
sdWeightChange = sd(weightChange_g))
```
 $# # # A tibble: 4 x 5$ 

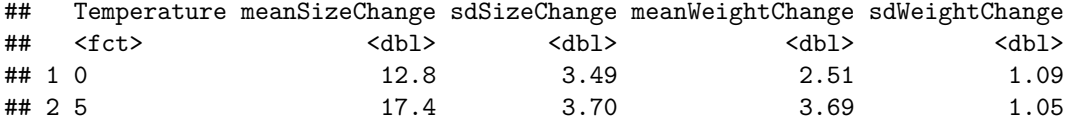

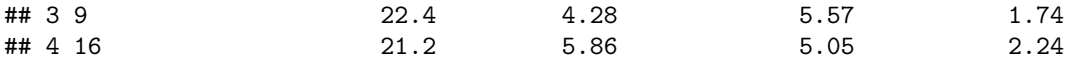

*# Assuming data are independent (part of experimental design)*

### **ANOVA**

**Size Change**

```
# ANOVA
sizeANOVA <- aov(sizeChange_mm~Temperature, data=codTempData_plus)
tidySizeANOVA <- tidy(sizeANOVA)
tidySizeANOVA
## # A tibble: 2 x 6
## term df sumsq meansq statistic p.value
## <chr> <dbl> <dbl> <dbl> <dbl> <dbl>
## 1 Temperature 3 2234. 745. 37.9 1.79e-18
## 2 Residuals 156 3062. 19.6 NA NA
# Calculate Rˆ2 (how much of the variation in the data is explained by the treatment)
r_squared <- tidySizeANOVA$sumsq[1]/(tidySizeANOVA$sumsq[1]+tidySizeANOVA$sumsq[2])
r_squared
```
## [1] 0.4218882

 $p = 1.79e-18$  « 0.05, so there is a significant relationship between treatment (temperature) and size growth (change in size). R<sup> $\degree$ </sup>2=0.422, indicating  $\sim$ 42% of variance in size change is explained by the temperature treatment.

```
# Tukey HSD
sizeANOVA %>%
 TukeyHSD() %>%
 tidy() %>%
 select(contrast, estimate, adj.p.value) %>%
 arrange(adj.p.value)
## # A tibble: 6 x 3
## contrast estimate adj.p.value
## <chr> <dbl> <dbl>
## 1 9-0 9.57 3.89e-14
## 2 16-0 8.38 1.54e-13
```

```
## 3 9-5 4.97 8.19e- 6
## 4 5-0 4.6 4.25e- 5
## 5 16-5 3.78 1.13e- 3
## 6 16-9 -1.20 6.21e- 1
codTempData_plus %>%
 ggplot(aes(x=Temperature,
          v = sizeChange mm,
          group=Temperature)) +
```

```
geom_boxplot() +
geom_jitter(width = 0.1,
            height = 0.2,
            size = 1.5) +
```

```
annotate(geom = "text", x = 1:4, y = 32, label = c("A","B","C","C")) +
 xlab("Temperature Treatment (*C)") +
 ylab("Size Change (mm), 11/21/22 to 02/08/23")
Size Change (mm), 11/21/22 to 02/08/23
Size Change (mm), 11/21/22 to 02/08/2:
                 A B C C
  30
  20
  10
                 0 \hspace{3.1em} 5 \hspace{3.1em} 9 \hspace{3.1em} 16Temperature Treatment (*C)
 ggsave(
   "03_size-change-TukeyHSD-plot.png",
   plot = last_plot(),
   path = "../output"
```

```
Weight Change
```
)

```
# ANOVA
weightANOVA <- aov(weightChange_g~Temperature, data=codTempData_plus)
tidyWeightANOVA <- tidy(weightANOVA)
tidyWeightANOVA
## # A tibble: 2 x 6
## term df sumsq meansq statistic p.value
## <chr> <dbl> <dbl> <dbl> <dbl> <dbl>
## 1 Temperature 3 229. 76.3 29.5 3.73e-15
## 2 Residuals 156 404. 2.59 NA NA
# Calculate Rˆ2 (how much of the variation in the data is explained by the treatment)
r_squared <- tidyWeightANOVA$sumsq[1]/(tidyWeightANOVA$sumsq[1]+tidyWeightANOVA$sumsq[2])
r_squared
```
## [1] 0.361786

p = 3.73e-15 « 0.05, so there is a significant relationship between treatment (temperature) and weight change. R<sup> $\text{2}=0.362$ </sup>, indicating ~36% of variance in weight change is explained by the temperature treatment.

```
# Tukey HSD
weightANOVA %>%
 TukeyHSD() %>%
 tidy() %>%
  select(contrast, estimate, adj.p.value) %>%
  arrange(adj.p.value)
```

```
## # A tibble: 6 x 3
## contrast estimate adj.p.value
## <chr> <dbl> <dbl>
## 1 9-0 3.06 1.24e-13
## 2 16-0 2.54 2.90e-10
## 3 9-5 1.88 3.28e- 6
## 4 16-5 1.36 1.22e- 3
## 5 5-0 1.18 6.90e- 3
## 6 16-9 -0.516 4.79e- 1
codTempData_plus %>%
 ggplot(aes(x=Temperature,
            y=weightChange_g,
            group=Temperature)) +
 geom_boxplot() +
 geom_jitter(width = 0.1,
             height = 0.2,
             size = 1.5) +
 annotate(geom = "text", x = 1:4, y = 12, label = c("A","B","C","C")) +
 xlab("Temperature Treatment (*C)") +
 ylab("Weight Change (g), 11/21/22 to 02/08/23")
 Weight Change (g), 11/21/22 to 02/08/23
Weight Change (g), 11/21/22 to 02/08/2:
  12.5 -A B C C
   10.0 -7.5
   5.0 -2.5
   0.0 -ه اه
                 0 and \begin{array}{ccccc} 5 & 9 & 16 \end{array}Temperature Treatment (*C)
ggsave(
```

```
"04_weight-change-TukeyHSD-plot.png",
  plot = last_plot(),
  path = "../output"
)
```
For both size and weight, growth from  $11/21/22$  to  $02/08/23$  significantly differed among all temperature treatments, with the exception of the 9 degree and 16 degree treatments. For the 9 and 16 degree treatments, changes in size and weight were statistically similar. In other words, growth increased with the treatment temperature until the 16 degree treatment, for which growth was not significantly different from the 9 degree treatment in either size or weight.